# Research on OpenID and its integration within the GravityZoo framework

Jarno van de Moosdijk

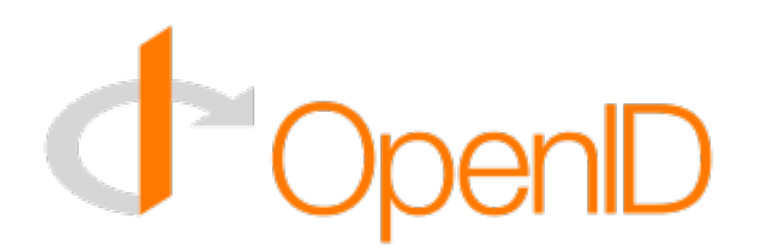

#### Research questions

- How does OpenID work?
- What are the requirements for integrating OpenID into the GravityZoo framework?
- How mobile phone friendly are the most popular OpenID Providers?

## GravityZoo: What?

- Cloud that handles application delivery to devices (SaaS)
- ConTaX, MediaZoo

Dinsdag 3 Februari 2009, Nieuws voor professionals

#### NUzakelijk video > Bedrijven van NU

**NUzakelijk Voorpagina** 

Algemeen **Beurs** e-Business Ondernemen **HRM Personal Finance** Lifestyle Groenzakelijk De Koffiecorner

#### GravityZoo lanceert adressenboek in de cloud

Uitgegeven: 23 januari 2009 15:01 Laatst gewijzigd: 26 januari 2009 9:55

AMSTERDAM - Het Nederlandse internetbedrijf GravityZoo lanceert voor het einde van het eerste kwartaal ConTaX, een sociaal adressenboek in de 'cloud'.

Dit is een nieuwe aflevering in de serie Bedrijven van NU , waarin vernieuwende bedrijven onder de loep genomen worden

ConTaX moet naast bellen ook instant messaging, bestanden delen en meer toepassingen gaan bieden. CEO Marc Vrijhof noemt het een "unieke" online service. "Als je je telefoon of je simkaart verliest, blijven je contacten bestaan".

GravityZoo is sinds 2005 bezig met de ontwikkeling van een nieuwe technologie waardoor gebruikers van een telefoon of pc geen applicaties meer hoeven te downloaden. Deze applicaties zijn dan via de telefoon of de pc te gebruiken als een and the best of the second contract of the best detected and contract the second state of the second state of

# OpenID: Basic terminology

- End user
- Identifier
- OpenID Provider (OP)
- Relying Party (RP)

# OpenID: end user experience

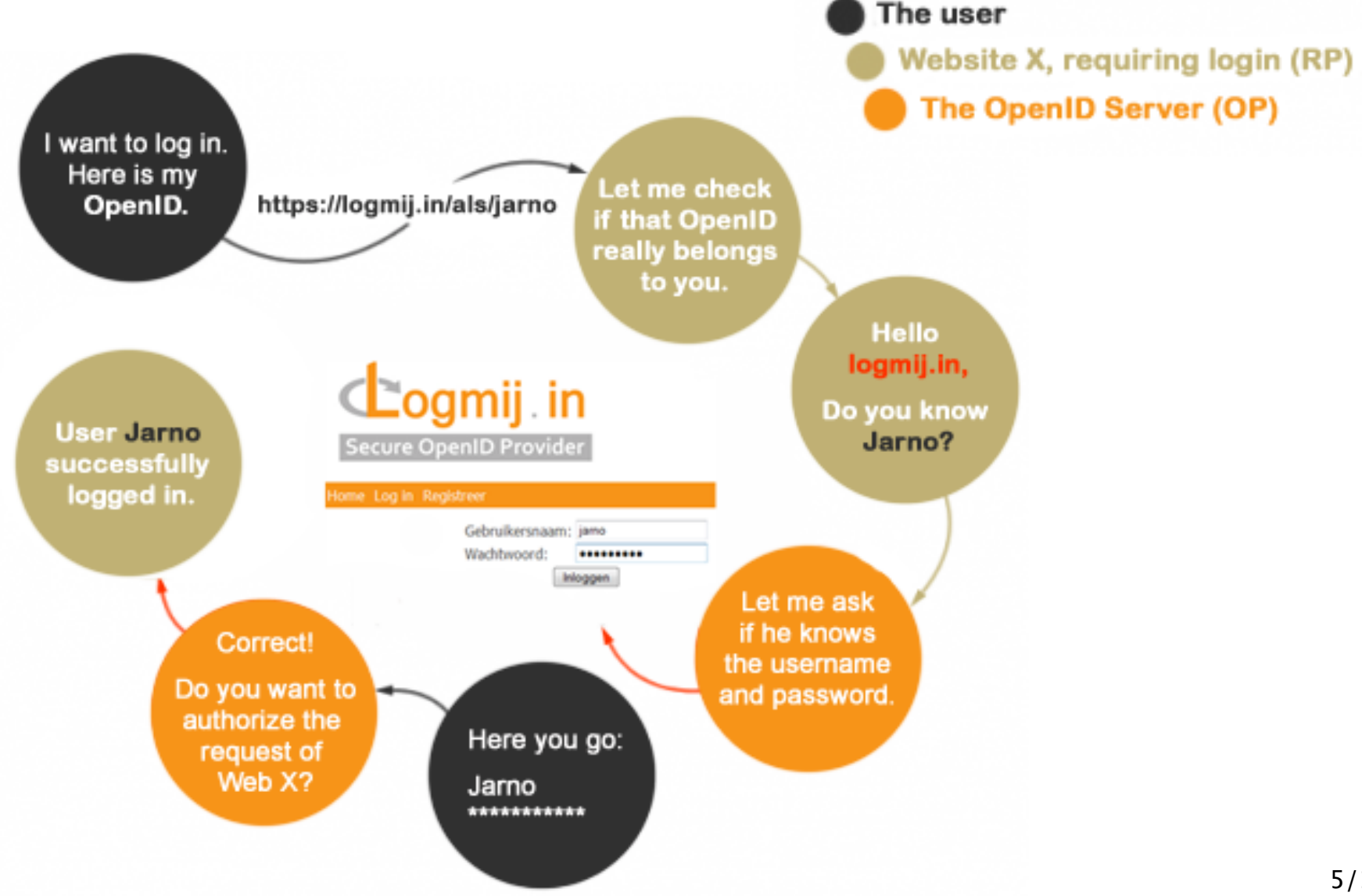

## OpenID: Redirection

- No authentication data is transfered directly between RP and OP
- Authentication data is transfered through keys appended to the redirect URL
- RP never sees the password of the user, only the OP response
- https://logmij.in/index.php/serve?**openid.assoc\_handle**=%7BHMAC-SHA1%7D%7B49744372% 7D%7BMEOX0w%3D%3D%7D&**openid.identity**=https%3A%2F%2Flogmij.in%2Fals% 2Fjarno&**openid.mode**=checkid\_setup&**openid.return\_to**=http%3A%2F% 2Fopenidenabled.com%2Fresources%2Fopenid-test%2Fdiagnose-server%2FTestCheckidSetup% 2F%3Faction%3Dresponse%26attempt%3D1%26nonce%3DPIX42n6G&**openid.trust\_root**=http% 3A%2F%2Fopenidenabled.com%2Fresources%2Fopenid-test%2Fdiagnose-server% 2FTestCheckidSetup%2F

# OpenID: In depth

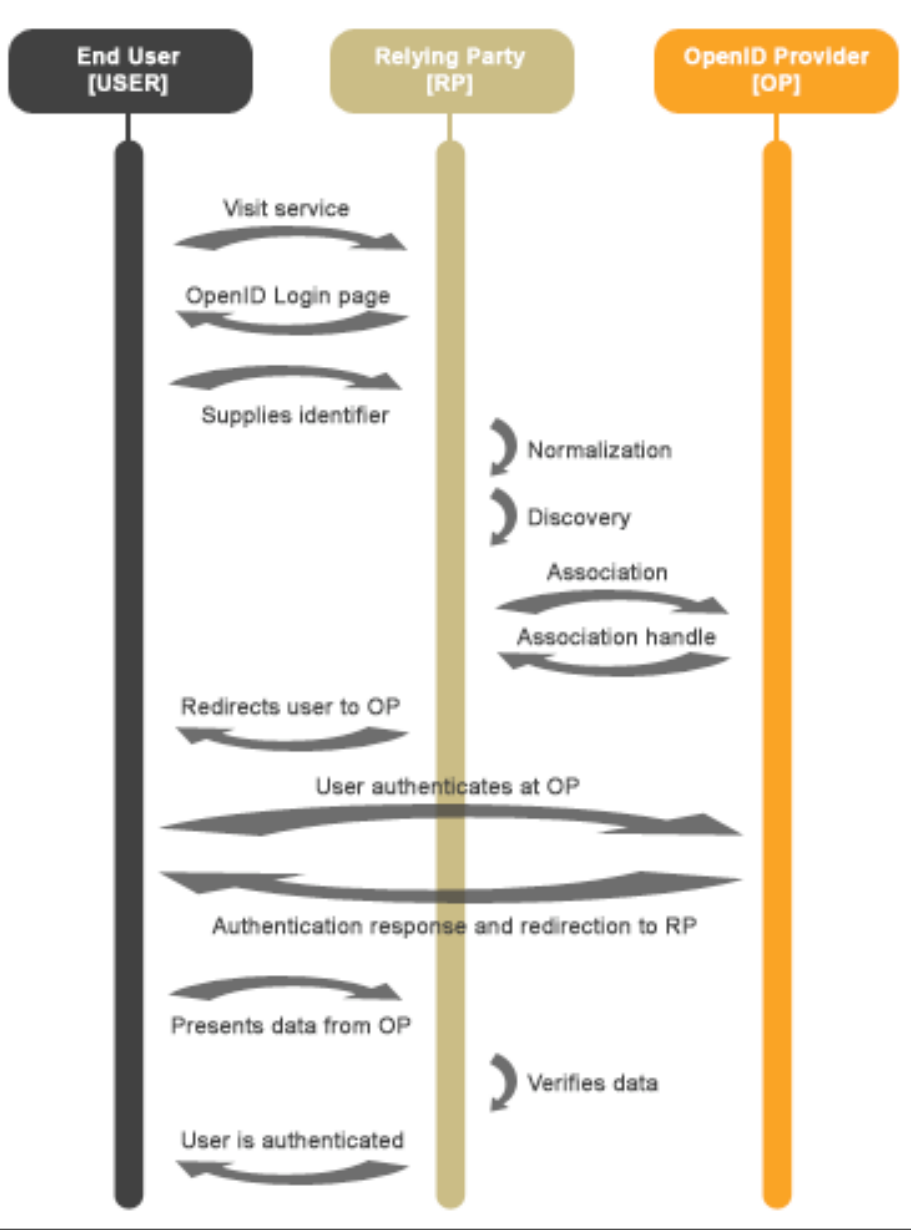

# OpenID: In depth

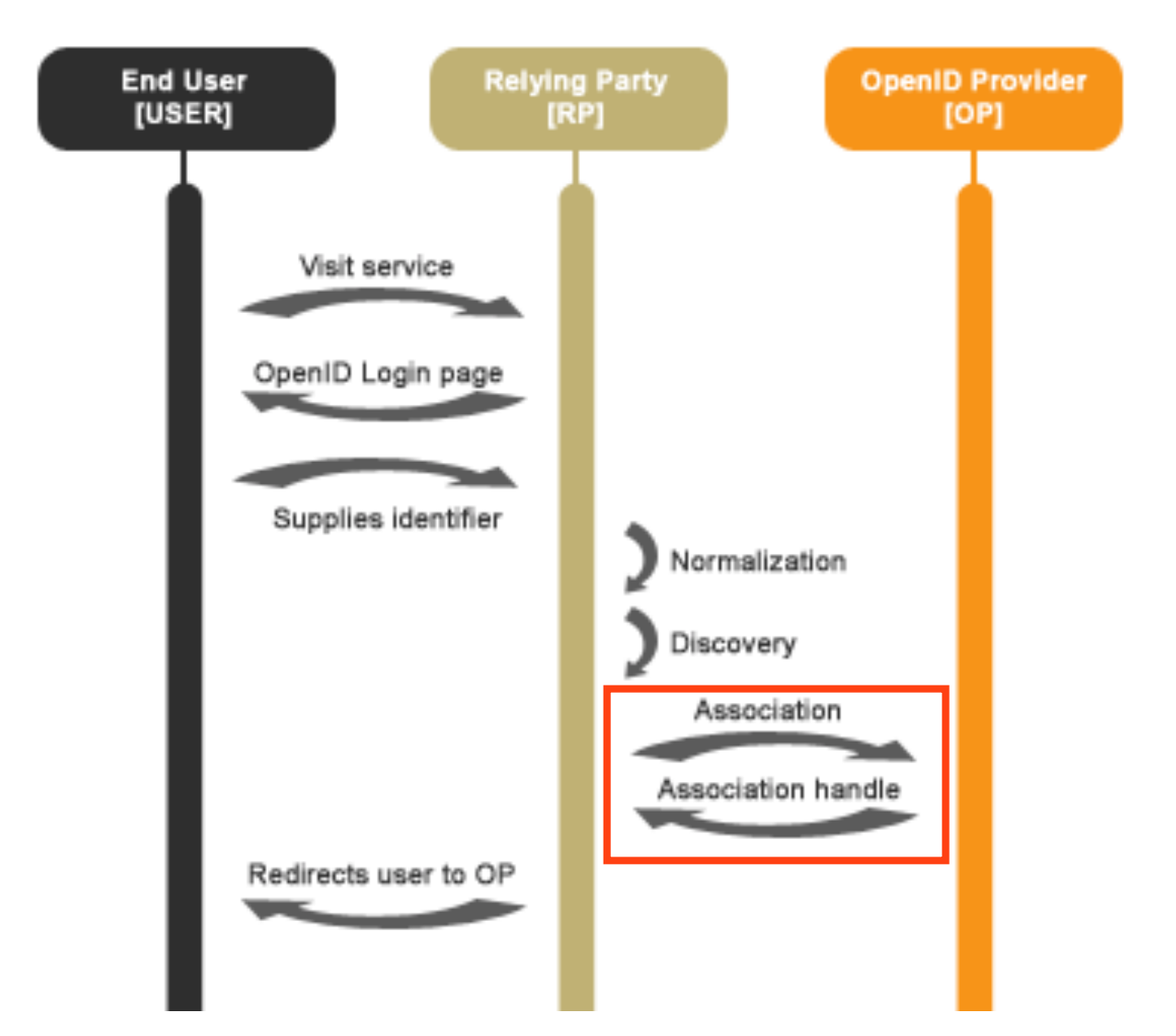

# OpenID: In depth

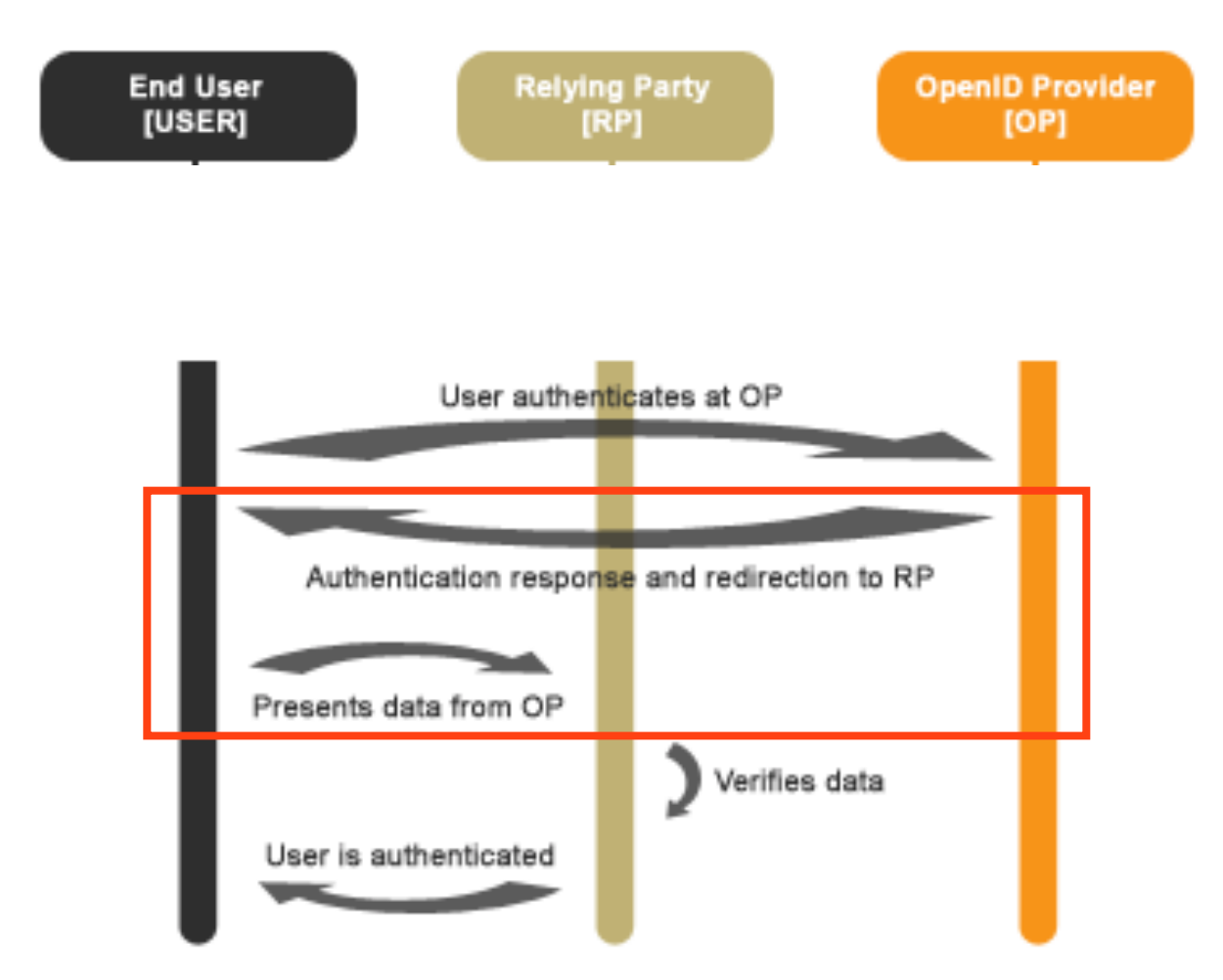

## GravityZoo: Authentication

- Currently only username/password login
- Handled by the Authentication and Licensing server role

### OpenID: The requirements

• Requirements that have the biggest impact

#### • **1: Association**

- Internet access needed to create association with the OP
- Shared secret key and MAC key need trusted storage
- **2: Intercepting the response**
	- Webserver needed to intercept the response of the OP
- **3: Authorization**
	- Communication with the ALS needed to handle authorization

#### Three scenarios: 1/2

- **Everything on a new server role**
	- Secret Keys need to be stored in the trusted part of the cloud
	- Keys would need to be sent over the network to trusted part
	- Authorization requests would need to be sent to the ALS
	- The (web-)server has a direct link to the ALS

#### • **Integrate the whole RP role into the GravityZoo ALS**

– No web-server allowed in the trusted part of the cloud

#### Three scenarios: 2/2

- **Best of both worlds:**
- **• Separate web-server, rest on the GravityZoo ALS**
	- Shared secret keys can be stored in the trusted environment
	- Web-server act as a forwarder for the authentication response
	- Authorization can be handled by the ALS in the normal way

#### Future Work

**• Security of OpenID**